## **INSTITUCIONES QUE UTILIZAN INFORMACIÓN TOPOGRAFICA**

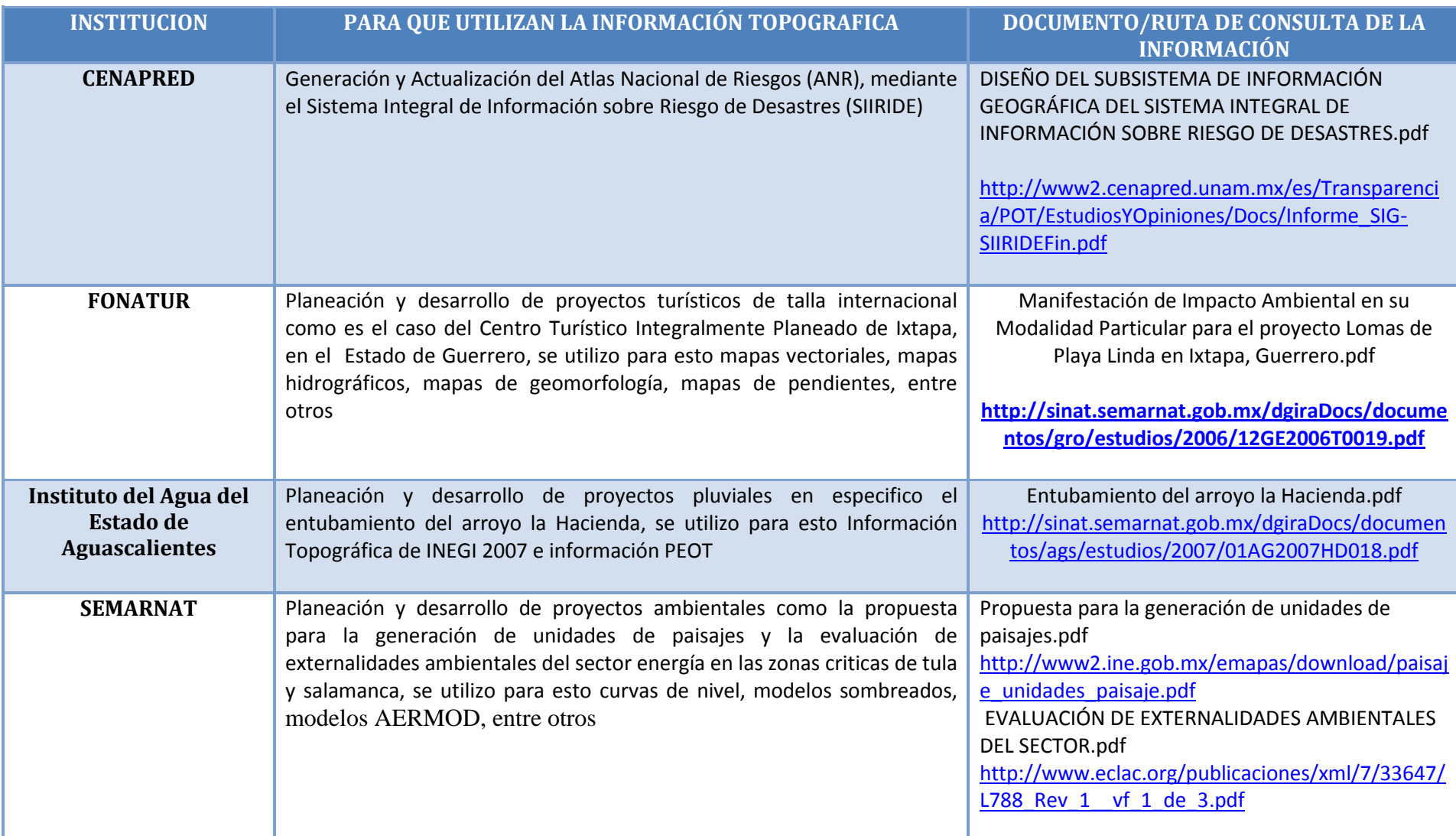

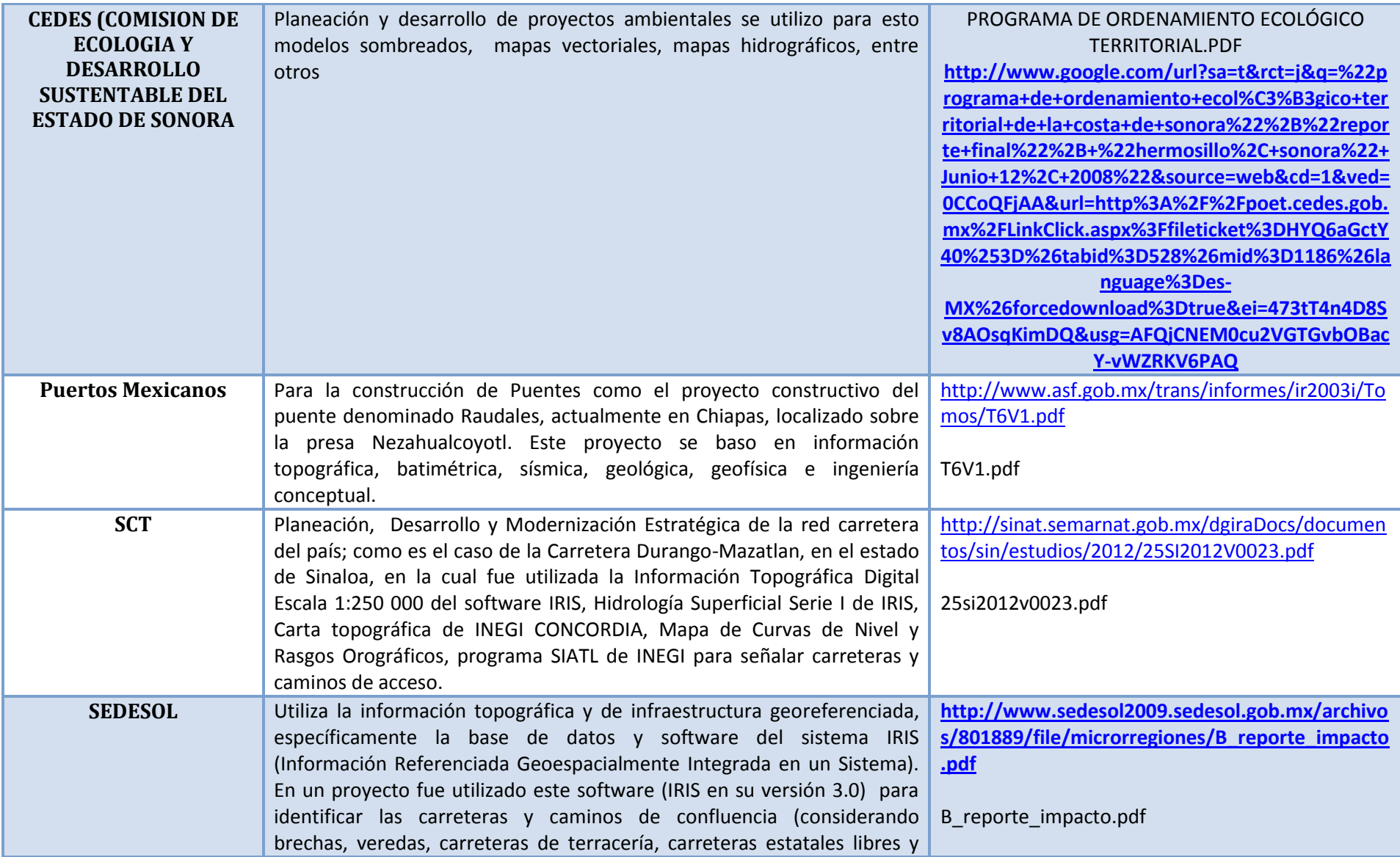

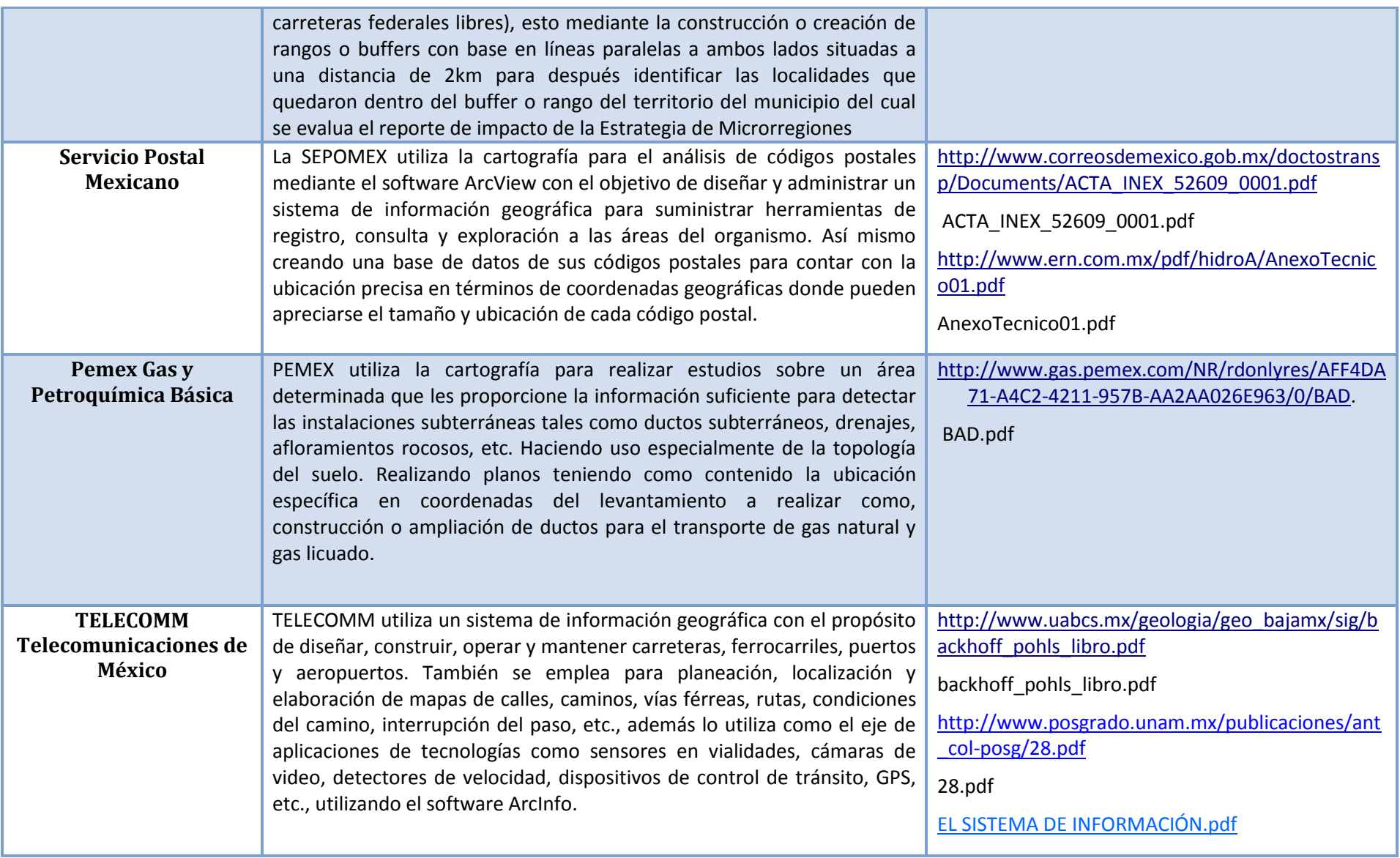

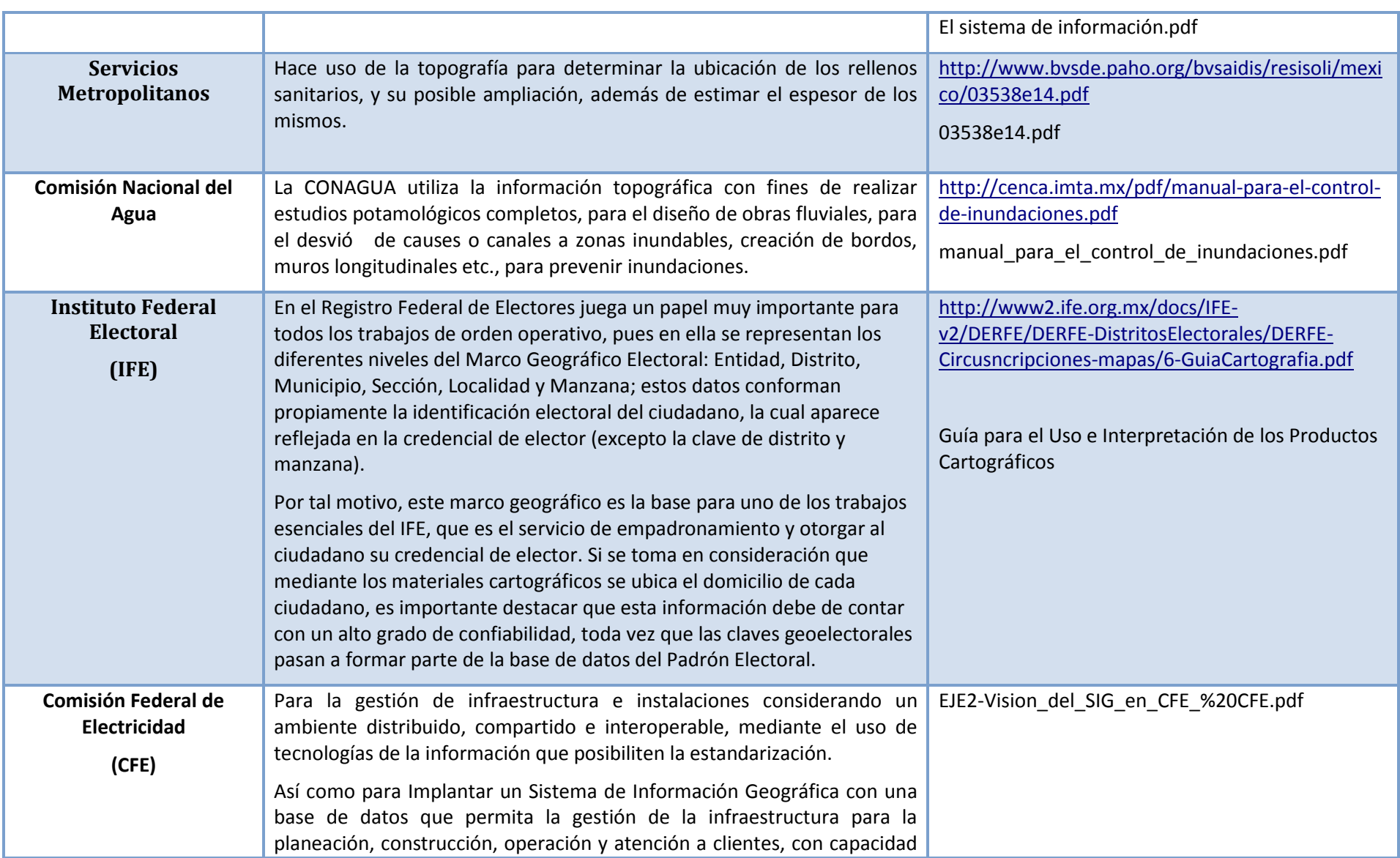

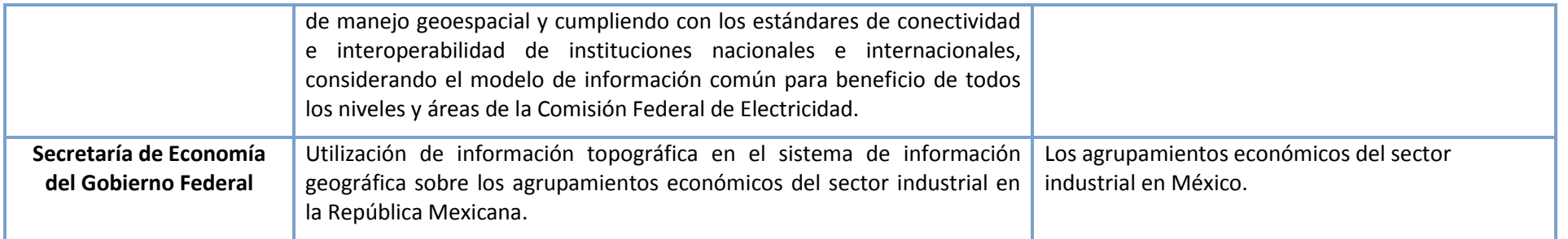